# Final Exam, Version 1 CSci 127: Introduction to Computer Science Hunter College, City University of New York

13 December 2017

### Answer Key:

1. (a) What will the following Python code print:

```
s = "FridaysSaturdaysSundays"
num = s.count("s")days = s[:-1].split("s")
print("There are", num, "fun days in a week")
mess = days[0]print("Two of them are", mess, days[-1])
result = ""for i in range(len(mess)):
    if i > 2:
        result = result + mess[i]print("My favorite", result, "is Saturday.")
```
Answer Key:

There are 3 fun days in a week Two of them are Friday Sunday My favorite day is Saturday.

(b) Consider the following shell command and resulting output:

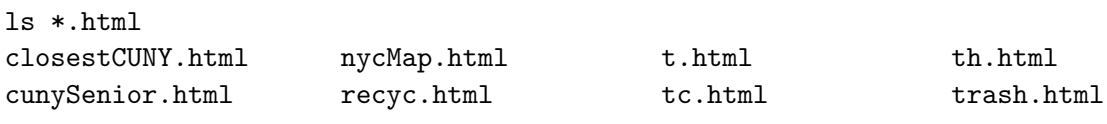

i. What is the output for: ls \*p.html

nycMap.html

ii. What is the output for: ls \*.html | grep r | grep e

Answer Key: cunySenior.html

recyc.html

2. (a) After executing the Python code, write the name of the turtle: i. which is black:

#### Answer Key:

matt

import turtle turtle.colormode(255) dennis = turtle.Turtle() dennis.color(0,255,0) matt = turtle.Turtle() matt.color(0,0,0) tim = turtle.Turtle() tim.color("#CCCCCC") harmon = turtle.Turtle() ii. which is pink: Answer Key: harmon iii. which is the brightest green: Answer Key: dennis

iv. which is gray:

### Answer Key:

tim

(b) Write the Python code for the following algorithm:

harmon.color("#990000")

```
function makeLowerCase(inMsg)
    create an empty message
    for each letter in inMsg:
        code = the Unicode of the letter
        if code \leq 90
```
1

```
code = code + 32convert the code to the corresponding Unicode character
                concatenate the character to the beginning of the message
           return the message
       Answer Key:
       def makeLowerCase(inMsg):
         mess = ""for letter in inMsg:
            code = ord(letter)
            if code \leq 90:
              code = code + 32ch = chr(code)mess = mess + chreturn(mess)
3. (a) What is the value (True/False) of out:
         i.
in2 = True
           in1 = False
           out = in1 or in2Answer Key:
           out = True
         ii.
in2 = False
           in1 = False
           out = not in1 and (in1 or in2)
           Answer Key:
           out = False
        \lim_{n \to \infty} \frac{1}{n} in \frac{1}{n} = \lim_{n \to \infty} \frac{1}{n}in1 = True
           in3 = (in1 and in2)out = in1 or not in3
           Answer Key:
           out = True
```
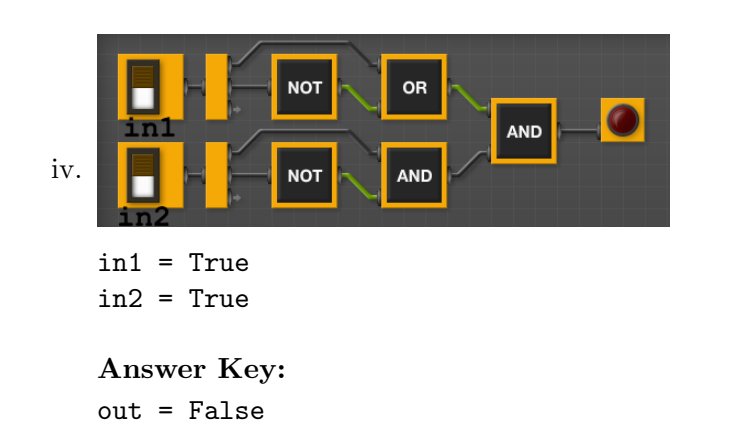

- (b) Design a circuit that takes three inputs that:
	- returns false if all three inputs are false, and
	- $\bullet\,$  returns true otherwise.

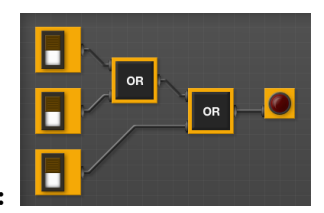

Answer Key:

4. (a) Draw the output of the program: #Mystery program... import turtle

```
th = turtle.Turtle()
for i in range(5):
     th.forward(100)
     th.left(360/5)
```
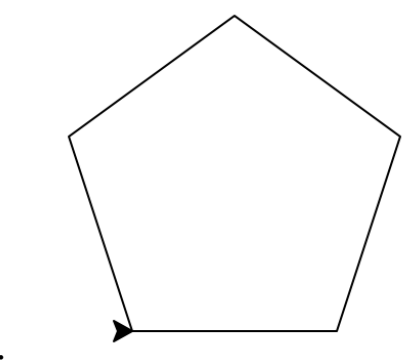

# Answer Key: (b) What is the output:

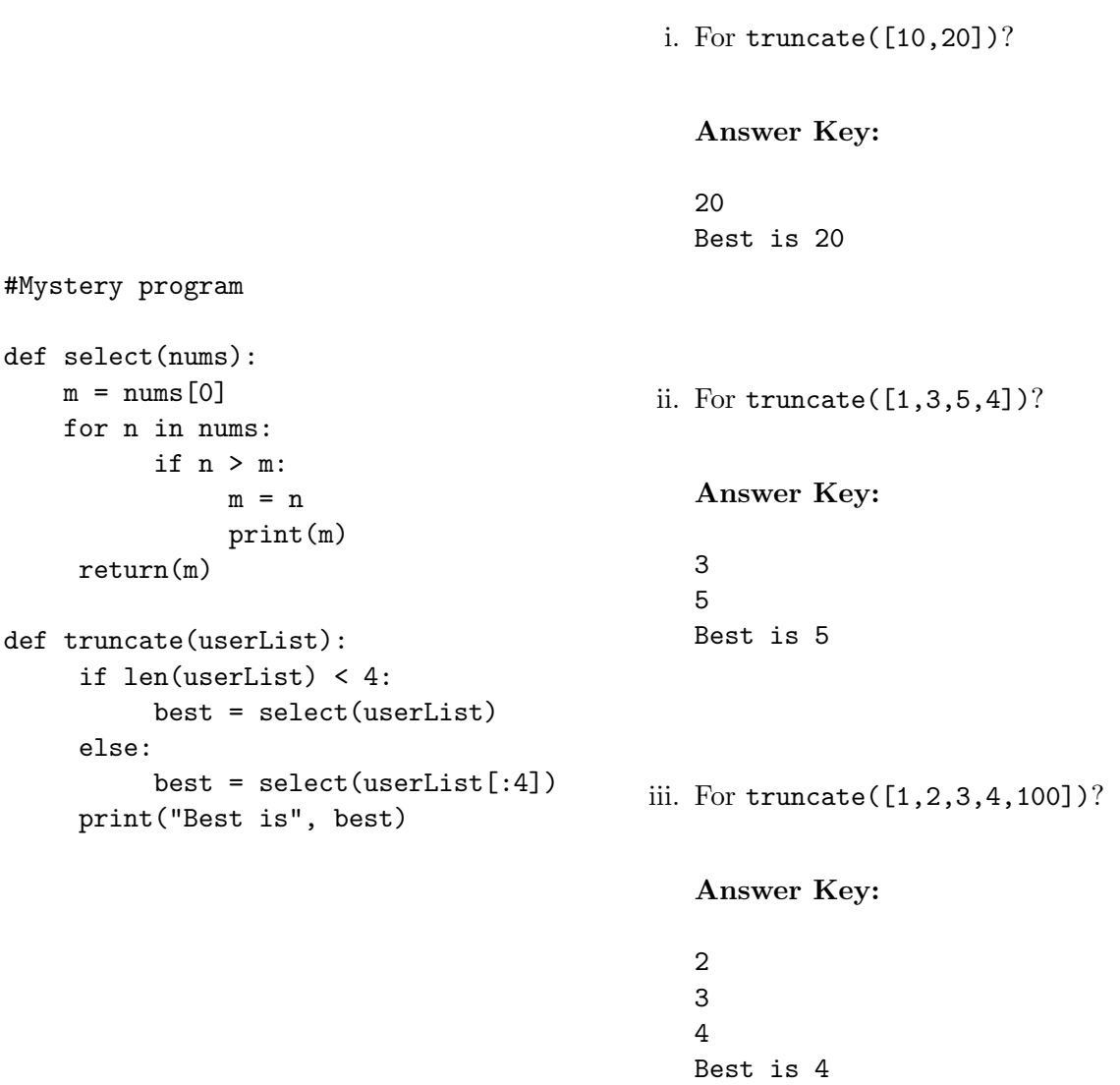

## 5. Write a complete Python program that

- asks the user for the name of a png file and
- prints the number of pixels that are bright red (the fraction of red is above 0.75 and the fraction of green, and the fraction of blue are below 0.25).

```
#Name: CSci 127 Teaching Staff
#Date: Fall 2017
#Count number of red pixels in an image
#Import the packages for images and arrays:
import matplotlib.pyplot as plt
import numpy as np
```

```
fileName = input('Enter file name: ')
img = plt.imread(fileName) #Read in image
countRed = 0 #Number of pixels that are bright red
#For every pixel:
for i in range(img.shape[0]):
     for j in range(img.shape[1]):
          if (\text{img}[i,j,0] > 0.75) and (\text{img}[i,j,1] < 0.25) and (\text{img}[i,j,2] < 0.25):
               countRed = countRed + 1
```

```
print("Red count is", countRed)
```
- 6. Using folium, write a complete Python program that asks the user for name of the output file, and creates a map with markers for the following locations:
	- Hunter College (latitude: 40.768731 and longitude: -73.964915)
	- Empire State Building (latitude: 40.748441 and longitude: -73.985664)
	- Statue of Liberty (latitude:  $40.689249$  and longitude:  $-74.0445$ )

Each marker should include a pop-up message with the name of the location.

### Answer Key:

```
#Map locations:
import folium
outF = input('Enter output file: ')
mapNYC = folium.Map(location=[40.768731, -73.964915], tiles="Cartodb Positron",zoom_start=
hc = folium.Marker([40.768731, -73.964915], popup="Hunter College")
hc.add_to(mapNYC)
esb = folium.Marker([40.748441,-73.985664], popup="Empire State Building")
ebs.add_to(mapNYC)
sol = folium.Marker([40.689249, -74.0445], popup="Statue of Liberty")sol.add_to(mapNYC)
```

```
mapNYC.save(outfile=outF)
```
- 7. Fill in the following functions that creates a graph of the fraction of population over time:
	- getData(): asks the user for the name of the CSV and returns a DataFrame of the contents,
	- makeFraction(): creates a column of the fraction of the borough population, and
	- makeGraph(): makes a graph of the x versus y columns specified.

```
import pandas as pd
  import matplotlib.pyplot as plt
  def getData():
        """
       Asks the user for the name of the CSV. Returns a DataFrame of the contents.
        """
       fName = input('Enter current latitude: ')
       df = pd.read_csv(fName)
       return(df)
  def makeFraction(df,top,total,frac):
        <u>"" "</u>
       Makes a new column, frac, of df that is df[top]/df[total]
       Returns the DataFrame, df
       """ "
       df[frac] = df[top]/df[total]return df
  def makeGraph(df,xCol,yCol):
        ^{\mathrm{m}} ""
       Makes a pyplot plot of x versus y column in DataFrame df
        """
       df.plot(x = xCol, y = yCol)8. (a) What are the values of register, $s0 for the run of this MIPS program:
       #Sample program that loops from 20 down to 0
       ADDI $s0, $zero, 20 #set s0 to 20
       ADDI $s1, $zero, 5 #use to decrement counter, $s0
       AGAIN: SUB $s0, $s0, $s1
       BEQ $s0, $zero, DONE
       J AGAIN
       DONE: #To break out of the loop
       Values of $s0:
       Answer Key:
       20
       15
       10
       5
       \Omega
```
(b) Write a MIPS program where the register, \$s0 loops through the values: 2,4,6,8,10

```
#Program that loops from 2 up to 10, by twos
  ADDI $s0, $zero, 2 #set s0 to 2
  ADDI $s1, $zero, 2 #use to increment counter, s0
  ADDI $s2, $zero, 10 #set s2 to use for comparison
  AGAIN: ADD $s0, $s0, $s1
  BEQ $s0, $s2, DONE
  J AGAIN
  DONE: #To break out of the loop
9. What is the output of the following C++ programs?
   (a)<sup>{</sup>
       //William Bulter Yeats
       #include <iostream>
      using namespace std;
       int main()
          cout << "Education is not " << endl;
          cout << "the filling of a pail,\n but ";
          cout << "the lighting of a fire.\n";
       }
       Answer Key:
      Education is not
       the filling of a pail,
      but the lighting of a fire.
   (b)
       //Mystery C++, #2
       #include <iostream>
       using namespace std;
       int main()
       {
        float count = 8.0;
       while (count > 2) {
           cout \langle count \langle "\n";
           count = count/2;}
         count << "Boom!\n";
       }
       Answer Key:
       8.0
       4.0
       Boom!
```

```
(c)
   //Mystery C++, #3
   #include <iostream>
   using namespace std;
   int main()
   {
     for (int i = 0; i < 5; i++) {
       for (int j = 5; j > i; j = -) {
         if (j \, % 2 == 1)cout << "+";
         else
            cout << "-";
       }
       cout << endl;
     }
   }
   Answer Key:
   +-+-+
   +-+-
   +-+
   +-
```
10. (a) Write a complete Python program to print the fine for speeding. The program must read the speed from user input, then compute and print the fine. The fine is \$15 for each mph over 60 and less than or equal to 70, and \$20 for each additional mph over 70. For example, if the speed is 63 mph, then the fine would be  $$45 = $15 \times 3$ . If the speed is 72 mph, then the fine would be  $$190 = $15 \times 10 + $20 \times 2$ .

```
Answer Key:
```
+

```
def answer1():
    speed = eval(input("Enter the speed in mph:"))
    if (speed < 60):
        print("No fine")
    else:
        fine = (speed - 60) * 15if speed > 70:
            fine = fine + (speed - 70) * 5
        print("The fine is", fine)
```
(b) Write a **complete C++ program** that repeatedly prompts the user for the year they were born until they enter a number that is 2017 or smaller. Your program should print out the final number the user entered:

## Answer Key:

//Checks input for positive number

```
#include <iostream>
using namespace std;
int main()
{
 int year;
 cout << "Please enter the year you were born: ";
 cin >> year;
 while (year > 2017) {
   cout << "You entered a year in the future.\n";
   cout << "Please enter the year you were born: ";
   cin >> year;
 }
 cout << "Year your were born: " << year;
 return 0;
}
```